## MP3 Quality Modifier Crack Free Download [Win/Mac]

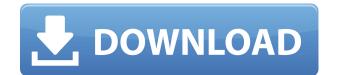

MP3 Quality Modifier is a fast software that makes a real-time modification on the audio file without changing its actual file size. MP3 Quality Modifier is a stable software that enables to edit a file in real time on your own computer. MP3 Quality Modifier was developed as a fast and free application to provide a new method to modify the audio file. MP3 Quality Modifier is an Open Source project that's supported by its own community of developers. Some of the features include the possibility to add, edit and remove the file and audio encoding, file bitrate,

audio bitrate and audio bit depth. MP3 Quality Modifier is a powerful audio editor for Windows. The program allows you to make real-time modifications to the audio file, also known as bitrate modification. If you want to modify the file's bitrate, you simply need to choose the desired one from a drop-down menu. MP3 Quality Modifier features include a flexible configuration window and a fast audio analysis. Also, it is compatible with the following audio formats: MP3, WAV, OGG, AU, AIFF, WMA, AAC, FLAC, ALAC and APE. In addition, MP3 Quality Modifier allows to convert audio

files between different formats, such as: audio file to MP3, MP3 to audio, audio file to WAV, WAV to audio and so on. Fully automatic Fast MP3 Encoder is a fast and free MP3 encoder software that makes real-time modification to MP3 files. The application supports the following popular formats: MP3, WAV, WMA, OGG, AAC, APE, FLAC, M4A, M4B, AC3 and others. The program features a flexible and convenient window for adjusting MP3 audio quality settings. You can control various settings like the maximum and minimum bitrates, the audio sampling rate, the output file size and the quality level. Fully

automatic Fast MP3 Encoder is a fast MP3 encoder software that enables you to modify MP3 file without touching original MP3 information. The MP3 encoder is a standard converter which can convert MP3 to other popular audio formats, including WAV, OGG, AAC, WMA, M4A, M4B, AC3, M4R and so on. The program supports these formats: MP3, WAV, WMA, OGG, AAC

MP3 Quality Modifier Product Key Full

MP3 Quality Modifier is a lightweight and simple-to-use tool which lets you change the bit rate of your audio tracks with the MP3 extension. The interface of the program is clean and intuitive. MP3 tracks can be imported into the queue via the file browser or "drag and drop" method. Batch processing is allowed. In the list you can view the file name, title, artist, size, bit rate, channels and sample frequency rate of each track. On the bottom part of the screen you can select a different bit rate, along with mode (variable, constant or average), channels and sampling rate. Once you specify the output destination, you can initiate the conversion process. Optionally, you can set MP3 Quality Modifier to replace

the original tracks. Furthermore, you can organize the columns displayed in the list and change the interface language, as well as enable MP3 Quality Modifier to stay on top of other processes, scan subfolders, repair corrupted files and to automatically check files. But you can also enable the tool to adopt the folder structure, ID3 tags and file dates, mark files as copyrighted, adjust the quality and set the minimum and maximum bit rate, set the CPU priority, and more. MP3 Quality Modifier uses a very low amount of system resources (which is barely noticeable), quickly finishes a conversion job and

includes a brief step-by-step guide for novices. We haven't encountered any issues during our tests and highly recommend MP3 Quality Modifier to all users.AP The hit-and-run death of Kansas City Chiefs linebacker Jovan Belcher, which the family believes was caused by the player's bipolar disorder, will be investigated by the NFL, K.C. police said Wednesday. The family hired former Chiefs linebacker Ron Francis, who was also a teammate of Belcher's, to assist in the investigation, which was launched earlier this week. The Kansas City Star reported that the investigation could begin within two days. Police in

Lawrence, Kan., said Monday night that they found the Jeep Belcher drove to the Chiefs' training facility, where he killed himself Dec. 1, and that they were "hopeful" the vehicle's black-to-red paint job could provide a clue in the case. According to ESPN, the collision was initially reported as a hitand-run. In that case, Francis said Belcher would have been at fault. " 2edc1e01e8

MP3 Quality Modifier is a lightweight and simple-to-use tool which lets you change the bit rate of your audio tracks with the MP3 extension. The interface of the program is clean and intuitive. MP3 tracks can be imported into the queue via the file browser or "drag and drop" method. Batch processing is allowed. In the list you can view the file name, title, artist, size, bit rate, channels and sample frequency rate of each track. On the bottom part of the screen you can select a different bit rate, along with mode (variable, constant or average), channels

and sampling rate. Once you specify the output destination, you can initiate the conversion process. Optionally, you can set MP3 Quality Modifier to replace the original tracks. Furthermore, you can organize the columns displayed in the list and change the interface language, as well as enable MP3 Quality Modifier to stay on top of other processes, scan subfolders, repair corrupted files and to automatically check files. But you can also enable the tool to adopt the folder structure, ID3 tags and file dates, mark files as copyrighted, adjust the quality and set the minimum and maximum bit rate, set the CPU

priority, and more. MP3 Quality Modifier uses a very low amount of system resources (which is barely noticeable), quickly finishes a conversion job and includes a brief step-by-step guide for novices. We haven't encountered any issues during our tests and highly recommend MP3 Quality Modifier to all users. this range of frequencies and the choice of which use to make of each individual channel. When a received signal falls between two or more channels, a channel selector typically adapts to the differences in the amplitude of the signals from the two or more channels. To make such an adaptation, the channel selector

would use a receive channel to which the amplified signal was input to measure the amplitude and thereby adjust the gain of the channel in the next stage. In the design of certain prior art MASH receivers, channel selection is made according to the difference in the level of each signal in a channel pair. Thus, if the channels fall on opposite sides of a threshold level, one channel will be selected and the other channel will be attenuated. A time-based approach to selecting channels is used in the receiver disclosed in U.S. Pat. No. 4,597,016 issued to Wickwire et al. on July 1, 1986. The method of

https://jemi.so/marathi-mulanchi-nave-pdf-12-top https://techplanet.today/post/portable-xforce-keygen-autocad-2012-32-bit-windows-8 https://reallygoodemails.com/pobeloacbi https://techplanet.today/post/hd-online-player-hera-pheri-2000-hindi-720p-hdrip-x26-ex tra-quality https://techplanet.today/post/terjemahan-sirah-nabawiyah-ibnu-hisyam-pdf-download-n ew

What's New in the MP3 Quality Modifier?

Setting up an online business takes a lot of work and it should be taken on a professional level. However, most small business owners are not willing to devote the time and money needed to start and run their own business. You can create your own online store with just the click of a button. All you need to do is get a website up and running, and your business can start accepting online orders. The

great thing about online stores is that there are no restrictions and you can make your store stand out from the competition. You should create a professional looking website with a simple navigation that is easy to use. The web hosting service you purchase should have ecommerce tools preinstalled. You should also get a unique domain name that makes your online store easily identifiable. You should be able to customize your online store design to reflect your brand and have full control over the look and feel. The system you use to create and manage your online store should also be easy to use. You

can manage your store from any device including your smartphone, tablet, and computer. The success of your online store depends on the quality of the products you sell. You will need to invest in high quality products that are readily available on the Internet. You will also need to choose an ecommerce platform that works well with your business. The good news is that there are a number of well-known solutions for online stores. If you own a home or are planning to buy one, you need to make sure that it is livable and safe. You need to ensure that there are adequate electric services and that your

home will be safe from potential dangers such as flooding and fire. As you may already know, your financial well-being is largely dependent on your monthly salary. There are certainly some additional things that will affect your situation as well. For instance, you may need to be careful on what kinds of assets you are invested in. Below are five of the most important things to keep in mind when you are thinking of investing in real estate. 1. Your overall financial situation First and foremost, your finances will be affected by how much money you make. If you are well off and have saved a considerable amount of money

already, you may be able to make some big purchases. Depending on what you make, you will be able to accumulate some additional assets. You may be able to invest in stocks, bonds, or some other kind of investment. However, the issue with financial well-being is that how much you make is not as big of a deal as how much you are spending. You will need to keep an eye out on all your expenses. This is because you may be tempted to spend your money on things that are not so important to you. If you can reduce your spending, you will be able to accumulate more in your savings account and your

## financial position will improve. 2. Your age Most people who are going to invest in

Supported Systems: Intel Processors - Haswell and later AMD Processors - Ryzen and Athlon X Tagged an example: Output for AMD Ryzen 5 1400: Output for Intel Core i5-2400: Command/control structure: Command: /detect Info: This command will detect what is supported for any camera from the linker: Command: /format Info: This command will format the image so we can use it later. The format is needed for other

**Related links:** 

http://www.reiten-scheickgut.at/pdf-to-excel-converter-crack-license-keygen-free-latest/

https://athenainwonderland.com/lingvosoft-learning-phrasebook-2008-hebrew-arabic-d ownload-2022-latest/

https://molenbeekshopping.be/wp-content/uploads/2022/12/Loan-Tracker-Software-Download.pdf

http://slovenija-lepa.si/wp-content/uploads/2022/12/IDump-Professional-formerly-IDum p-Classic-Pro-Crack-Keygen-Full-Version.pdf

https://visiterlareunion.fr/wp-content/uploads/2022/12/vyjdan.pdf

https://whichpowertool.com/wp-content/uploads/2022/12/Difference\_Filter\_Crack\_Activation\_Code\_Free\_Download.pdf

https://lgbtunleashed.com/wp-content/uploads/2022/12/EyePro.pdf

https://alc2alc.com/wp-content/uploads/2022/12/Auction-Auto-Bidder-Crack-Free-Licen se-Key-PCWindows-Latest.pdf

http://autorenkollektiv.org/wp-content/uploads/2022/12/Validate-Trackback.pdf https://kulturbon.de/wp-content/uploads/2022/12/castry.pdf